## Глава 3. Текстовый редактор Word

## **Microsoft Word 2007 -** $\overline{2}$

 $+13$ 

Шрифт

**Times New Roman** 

 $\overline{\phantom{a}}$ 

 $\mathbf{X} \mathbf{K} \mathbf{V}$   $\mathbf{V}$  abe  $\mathbf{X}$ ,  $\mathbf{X}^2$ 

 $\mathbf{A} \mathbf{A}$ 

A

 $\overline{\mathbb{Q}}$ 

 $-$  A<sub>i</sub>

 $\left| \frac{ab}{2} \right|$  +

 $\ddot{\cdot}$ 

 $A_{2}$  -

 $2<sub>l</sub>$ 

Шрифт  $\overline{2}$ Шрифт Интервад Приф Hasepra Times New Roma -<br>Полужирный 13 Tahuma<br>Tekton Pro Обычный<br>Курсив  $\frac{3}{9}$ <br> $\frac{10}{11}$ <br> $\frac{11}{12}$  $\overline{\phantom{a}}$ Tekton Pro Cond<br>Tekton Pro Ext ٠ Попужарный Курсив<br>Попужирный Курсив J. l v. Цвет текста: <u>| І</u>одчеркивание:  $\blacktriangleright$ U  $(m+1)$ Авто  $\vee$ .<br>Ридоизиен<del>ны</del>е  $\lambda$ ∟ занджнутый иалые прописные . . . . . . . . . . . . . . . . . . . **Е двойное зачерк** ---------------<br>----------Boe протирные надстрочный -<br>| сфытый . \_ \_ \_ \_ \_ \_ \_ \_ **⊡ подстрочный**  $z = \pm \pm z$ Образец **Times New Roman** .<br>Шрифт TrueType. Он используется для вывода как на экран, так и на принтер.  $\vert$  ok По умолчанию... Отиста

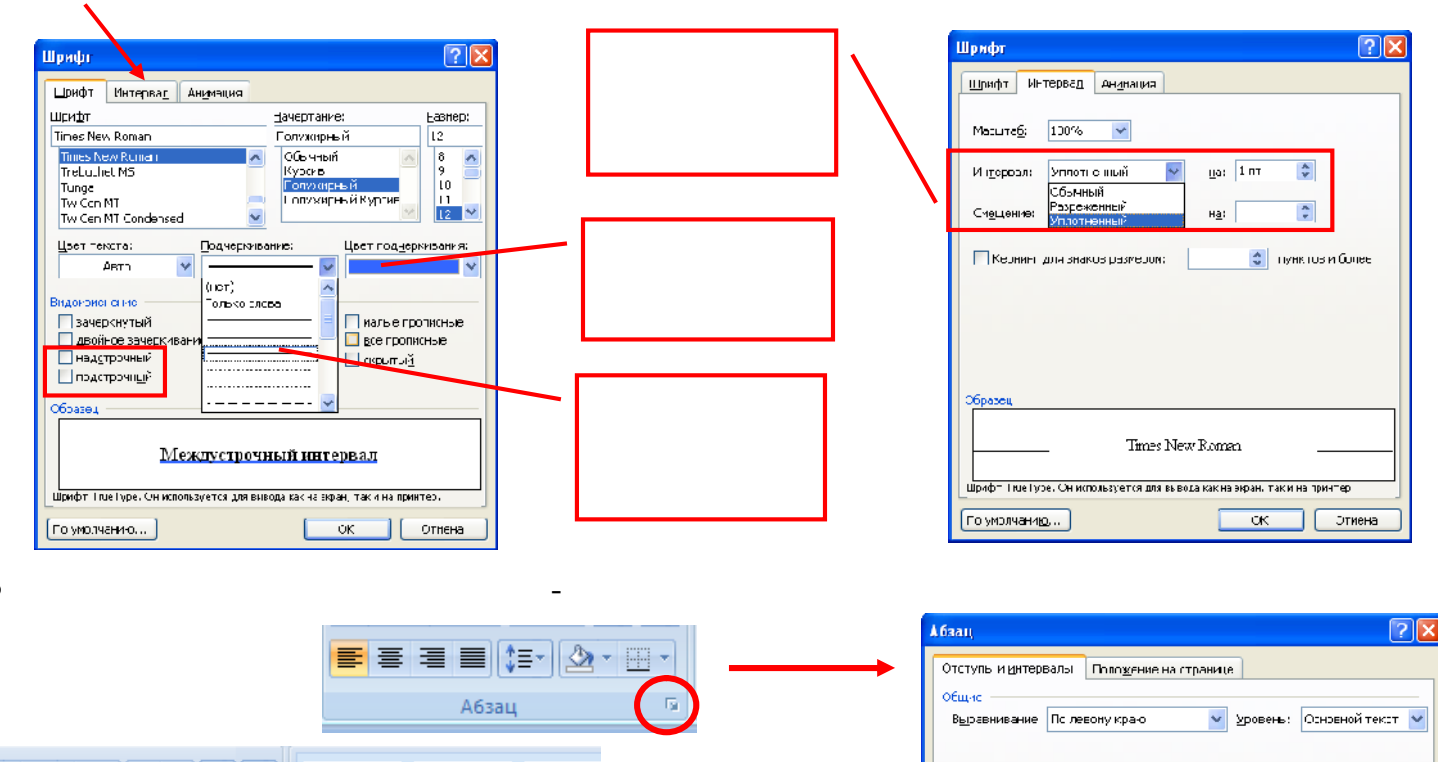

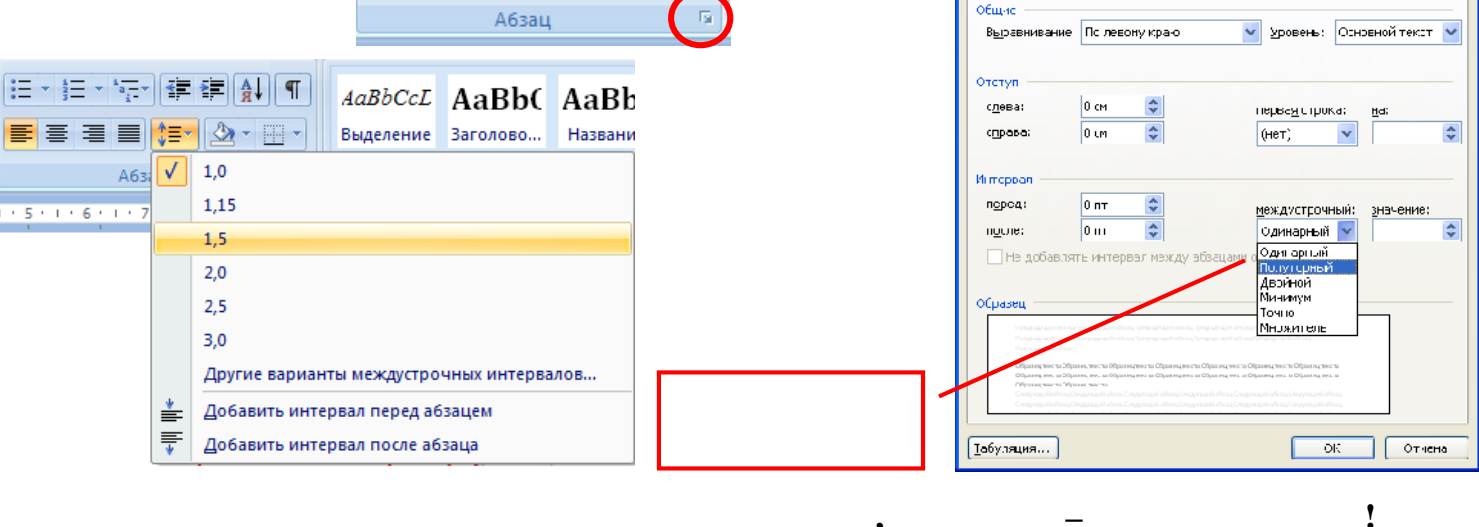

 $\overline{\phantom{a}}$ 

 $\overline{2}$ 

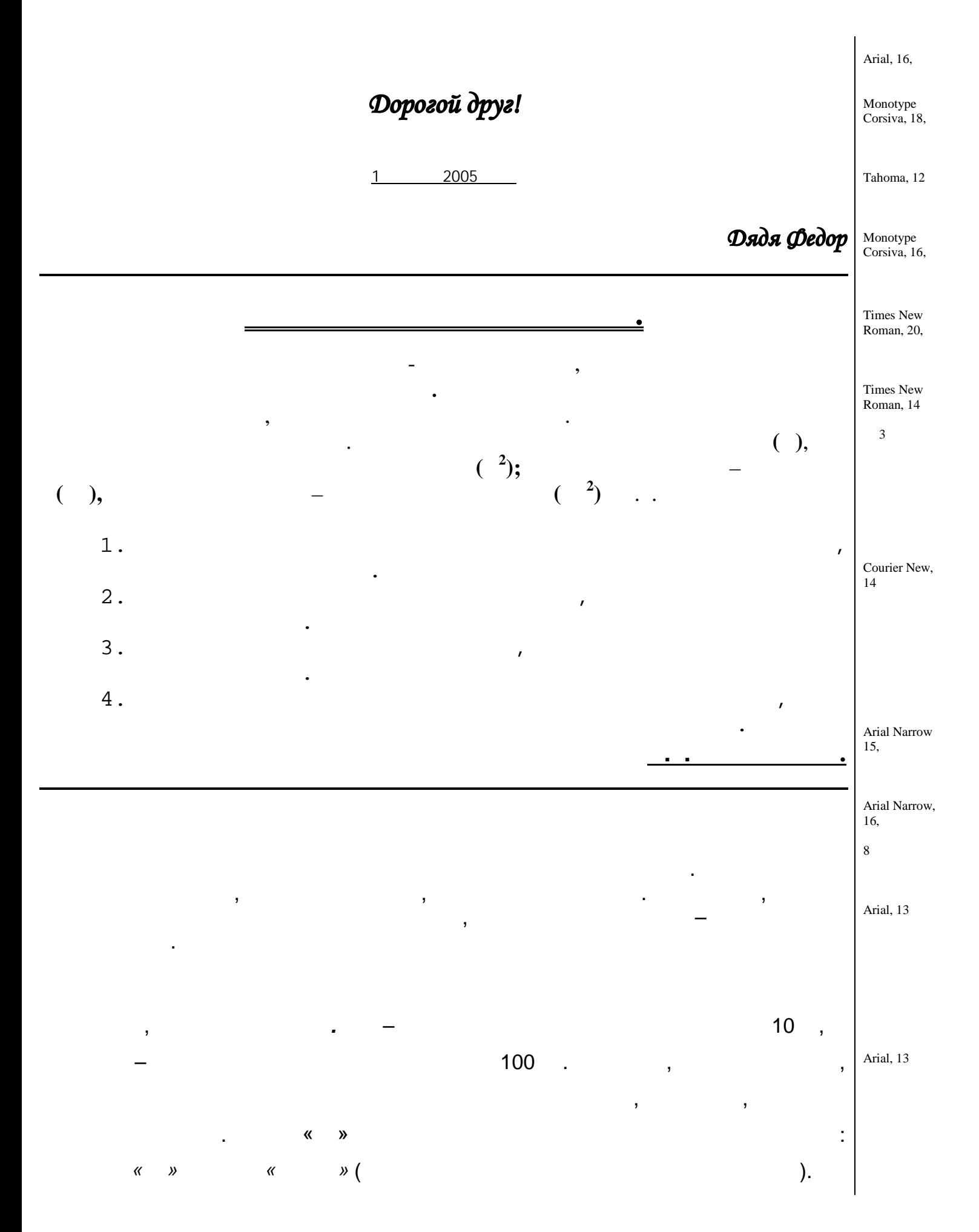

8